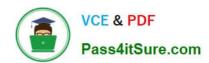

# HP2-Z34<sup>Q&As</sup>

Building HP FlexFabric Data Centers

# Pass HP HP2-Z34 Exam with 100% Guarantee

Free Download Real Questions & Answers PDF and VCE file from:

https://www.pass4itsure.com/hp2-z34.html

100% Passing Guarantee 100% Money Back Assurance

Following Questions and Answers are all new published by HP Official Exam Center

- Instant Download After Purchase
- 100% Money Back Guarantee
- 365 Days Free Update
- 800,000+ Satisfied Customers

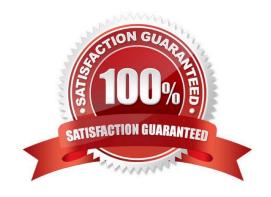

# https://www.pass4itsure.com/hp2-z34.html 2024 Latest pass4itsure HP2-Z34 PDF and VCE dumps Download

#### **QUESTION 1**

When is it recommended to block VRRP hellos between routers in the same VRRP instance?

- A. when the VRRP master and VRRP backup router are part of the same IRF virtual device
- B. when providing two VRRP master routers to be deployed in different data centers
- C. when the VRRP master and VRRP backup router are part of a TRILL domain
- D. when the VRRP master and VRRP backup router are top of the rack (ToR) switches

Correct Answer: A

#### **QUESTION 2**

Why might a customer decide to use MDC instead of Multi-VPN-Instance CE (MCE)?

- A. to isolate tenants while maintaining the ability to leak routes in and out of a tenant instance
- B. to integrate with Intelligent Resilient Framework (IRF)
- C. to manage all routing and switch functions with a single management team
- D. to provide further segmentation between tenants at the hardware or ASIC level

Correct Answer: A

#### **QUESTION 3**

Refer to the exhibit An administrator is creating the EVI network shown in the exhibit Switches 1 and 2 are configured as ENDP servers. and Switch 3 is configured as an ENDP client to the ENDP servers. Which configuration is correct for the EVI tunnel interface on Switch 3?

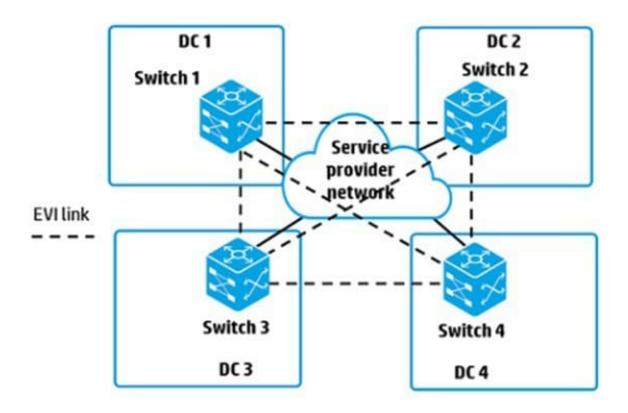

- A. The source IP address is the switch router ID; the addresses for switches 1. 2. and 4 need to be set as destinations
- B. The source IP address is the address on the connection to the service provider; no other destination IP addresses need to be set.
- C. The source IP address is the address on the connection to the service provider; the addresses for switches 1, 2, and 4 need to be set as destinations
- D. The source IP address is the switch router ID; no other destination IP addresses need to be set.

Correct Answer: C

#### **QUESTION 4**

An administrator binds VLAN interface 10 to VPN instance "TenantA" on an HP Comware switch by using this configuration: interfaceVlan-interface 10 ip address 10.1.10.1 255.255.255.0 How does the administrator\\'s action affect the interface IP address?

- A. The interface loses the IP address, and the administrator must configure the IP address on this interface again.
- B. The IP address remains 10.1.10.1/24 but is extended with the Route Distinguisher (RD) and can now be assigned to an interface in another VPN instance.
- C. The interface loses the IP address and the administrator must map the interface to 10.1 10.1/24 from the VPN instance context
- D. The IP address remains 10.1 10.1/24. but now this subnet can also be assigned to an interface in another VPN instance.

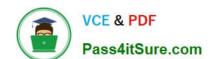

## https://www.pass4itsure.com/hp2-z34.html 2024 Latest pass4itsure HP2-Z34 PDF and VCE dumps Download

Correct Answer: D

### **QUESTION 5**

Which statement is correct about a Fibre Channel (FC) World Wide Name (WWN)?

- A. It is a hardware specific address for a LUN on a storage disk and can be used to direct FC frames to targets.
- B. It is a hardware specific address for an FC device and can be used to place the device in zones.
- C. It is assigned to an FC device based on its location and can be used to deliver FC frames
- D. It is assigned to an FC N-port as its switch joins the fabric and can be used to route FC frames

Correct Answer: B

HP2-Z34 PDF Dumps

HP2-Z34 Study Guide HP2-Z34 Exam Questions